## **ICSP**

Applnventor Lecture 3

### Outline

- Lists
- Subroutines
- Communication protocols

### Lists

- Abstract data structure that implements an ordered collection of values, the same value can occur more than once
- The size of the list indicates the number of elements
- Elements can be accessed via their index
- Elements can be concattenated to the list

List: c 4 a 1

Index: 0 1 2 3

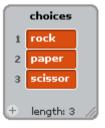

## List example

- When the program starts fruits will be added to the fruit list.
- After the fruits are added the Sprite will, as long as there are fruits in the list, say the name of the last fruit in the list and then remove it from the list

```
when clicked

delete all of Fruits

add Apple to Fruits

add Blueberry to Fruits

add Cantelope to Fruits

forever if length of Fruits

say item last of Fruits

for 2 secs

delete 1 of Fruits
```

## Queues & Stacks

- Queues and Stacks are two versions of lists with different properties
- In a queue the first element that is added to the queue (enqueue) is the first to be taken from it (dequeue) Called First in, First Out (FIFO)
  - E.g. The checkout line in a supermarket is a queue
- In a stack the last element to be put(pushed) on the stack is the first to be taken off the top(popped) Called Last in, First Out (LIFO)
  - E.g. A pile of books can be described as a stack

## Rock, Paper or Scissors

- Rules:
  - Rock beats Scissors
  - Scissors beats Paper
  - Paper beats Rock
- **Exercise**: Code a Rock, Paper or Scissors game in Scratch:
  - You make a choice of Rock, Paper or Scissors with the keys "r", "p" or "s"
  - The computer makes a random choice Rock, Paper or Scissors
  - The result is displayed
- (Bonus if you use a list, e.g. The values of "rock", "paper" or "scissors" are all player choices)

```
when I receive player_selected
                                           Compare ai and
       ai_choice = player_choice
                                           player choice.
                                                                Equal choices
 say draw
                                                                means a draw
          solutions contains join player_choice ai_choice
                                                                       The player wins if
                                                                       the joined choices
   say Win
                                                                       are in the solutions
                                                                       list
   say Lose
when 🦱 clicked
                                     Add rock(1),
       length of choices
                                     paper(2) and
                                     scissors(3) to the
                                     choices. If there are
  add rock to choices
                                     less than 3 choices
  add paper to choices
                                     in the list
  add scissors to choices
       length of solutions
  add rockscissors to solutions
  add paperrock to solutions
  add scissorspaper to solutions
set ai_choice to item pick random 1 to length of choices v
                                                                   of choices 🔻
                                                                                    The ai selects a
                                                                                    random number
set player_choice to none
                                                                                    from the list. The
                                                                                    players choice is
say Select (r)ock, (p)aper or (s)cissor
                                                                                    cleared
when 💌 key pressed
set player_choice to item 1 of choices
                                                 r selects rock(1)
broadcast player_selected -
                                                 from choices
when PT key pressed
set player_choice to item 2 of choices
                                                 p selects paper(2)
broadcast player_selected 

                                                 from choices
when [5] key pressed
set player_choice to item 3 of choices
                                                 s selects scissors(3)
broadcast player_selected▼
                                                 from choices
```

### Subroutine

A subroutine (procedure, function, routine, method, or subprogram)

- Portion of code within a larger program that performs a specific task and is somewhat independent piece of code.
  - \_ Used to structure the code
  - Used when repeated calls need to be made
  - Reduces the cost of developing and maintaining a large program and increases its quality and reliability.
- Subroutines, collected into libraries, are an important mechanism for sharing software

```
when I receive player_selected Compare ai and player choice Equal choices means a draw else

if solutions contains join player_choice ai_choice

Say Win else

Say Lose

when I receive player_selected Compare ai and player choice

Equal choices means a draw

The player wins if the joined choices are in the solutions list
```

## AppInventor Rock, Paper and Scissors

- Create 3 buttons
  - Rock
  - Paper
  - Scissors
- Display the result of your choice against a random Al
- Think from Scratch

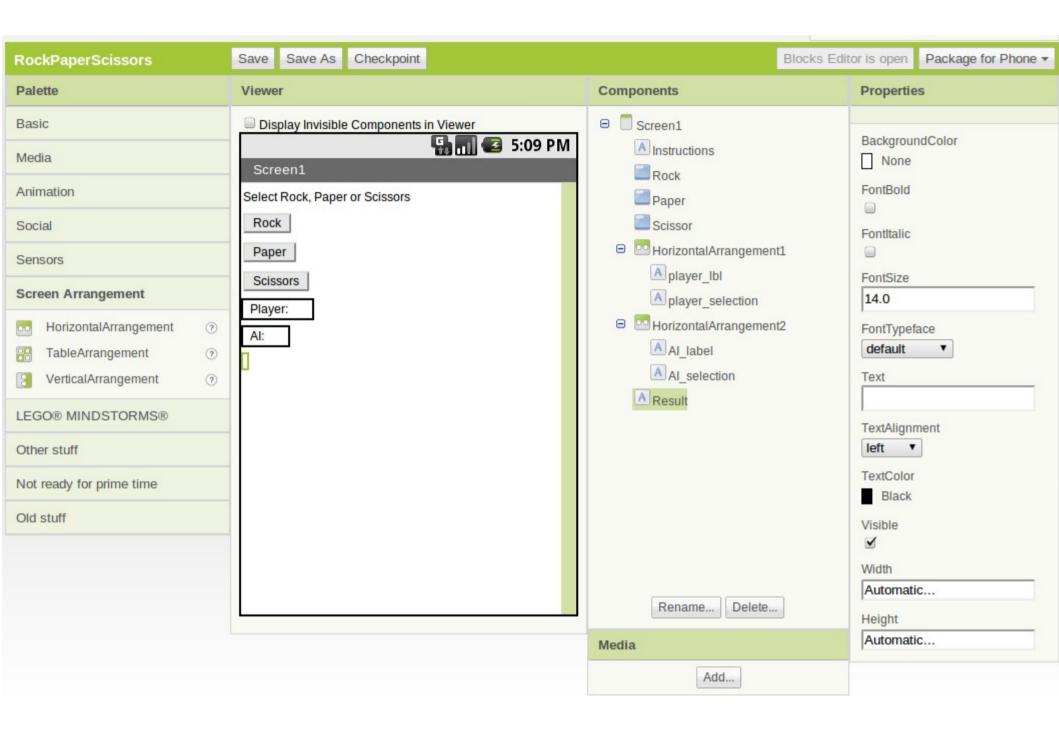

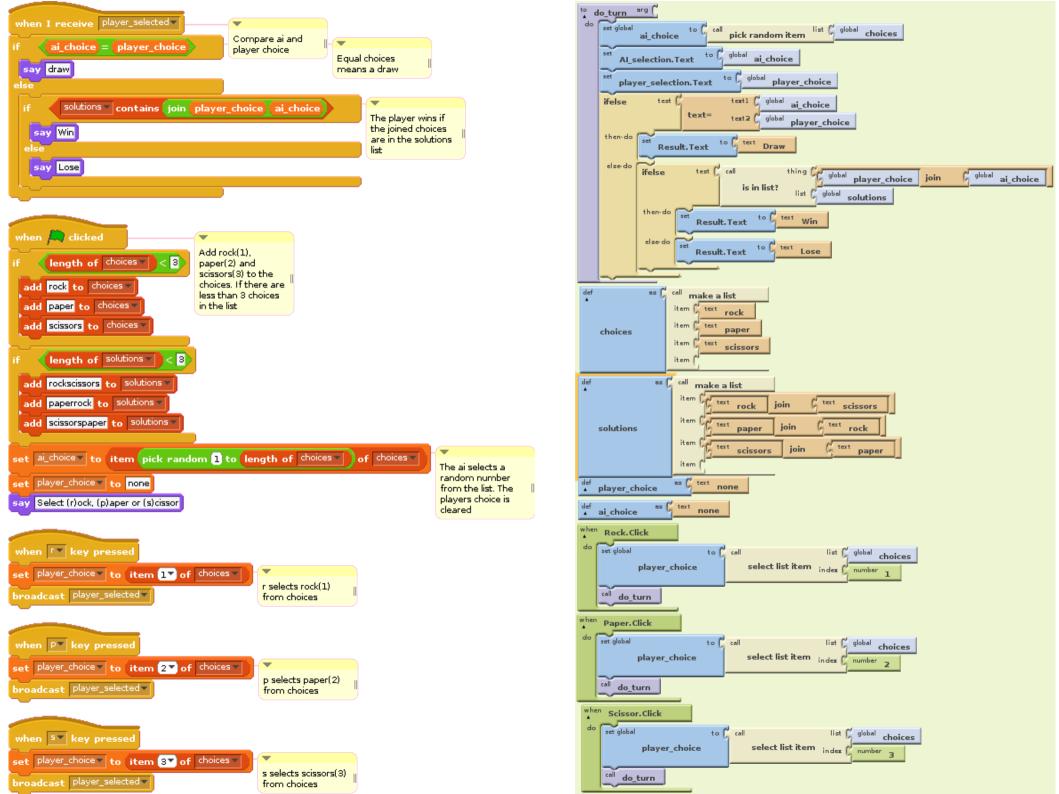

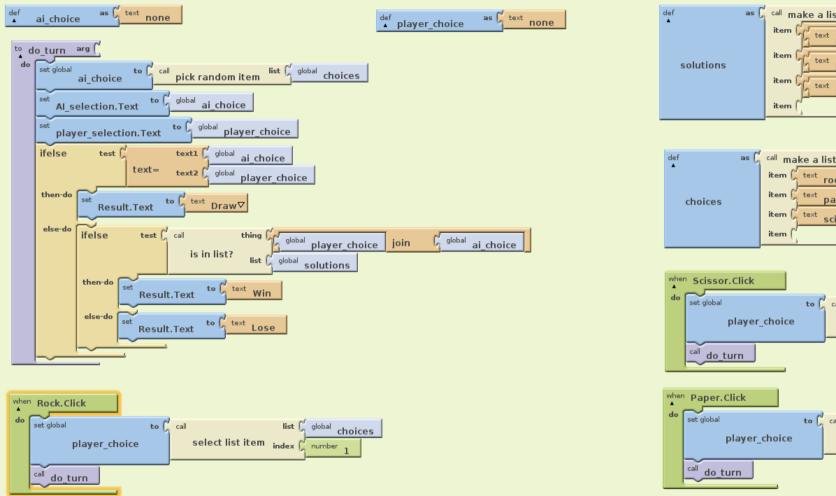

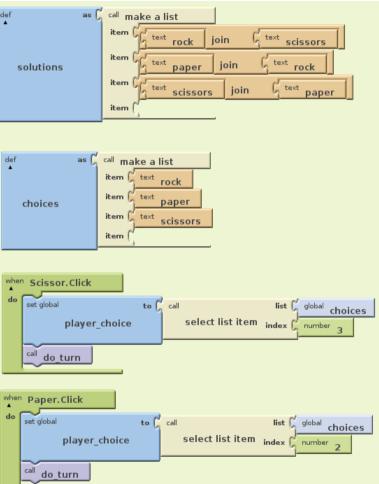

## Between a rock, a paper or scissors

- A drama about communication in one act
- Sceen: A Rock, Paper, Scissors tournament
- Actors
  - Clients Participates in the tournament
    - Name: Rick, likes to roll with Rock
    - Name: Piper, likes to fold with Paper
    - Name: Saussage, likes to run with Scissors
  - Server Handles the Rock, Paper, Scissors tournament requests, response and data storage
    - Gets players name and responds with player results
    - Responds with all stored player names if requested
    - Stores player name and move

## Communication

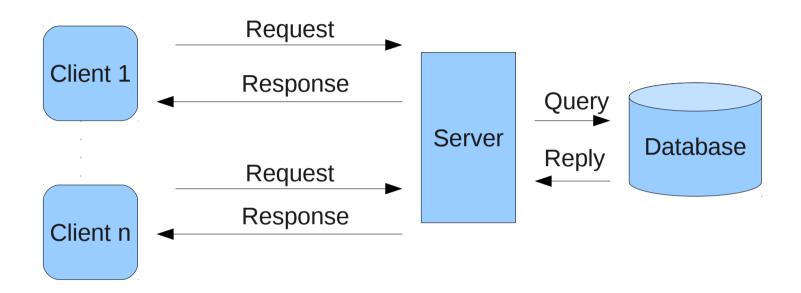

### Communication Protocols

- How do you make the devices (e.g. PC or Smartphone) communicate with each other in order to register Rock, Paper or Scissors players, moves and results?
  - Excersice: Write down in pseudocode how you would handle the communication

## Rock, Paper or Scissors -Multiplayer

- The devices do not know that other devices exist. Therefore the webpage serves the clients(apps) and stores information.
  - A webpage has been set up http://icsp2011rps.appspot.com/
- 1. Register a name on the device
  - 1. If there is no name registred notify that a name is missing
  - 2. Else show the options "Store Move" and "Compete against an opponent"
- 2. Store a move on the server in the registered name
  - 1. Play a move
  - 2. Store the move on the server's data base
- 3.Compete against an opponent. The moves and opponents are stored on the server
  - 1. Chose an opponent listed in the server's database
  - 2. Play a move
  - 3. Calculate the result
  - 4. Show the result

## Register a name

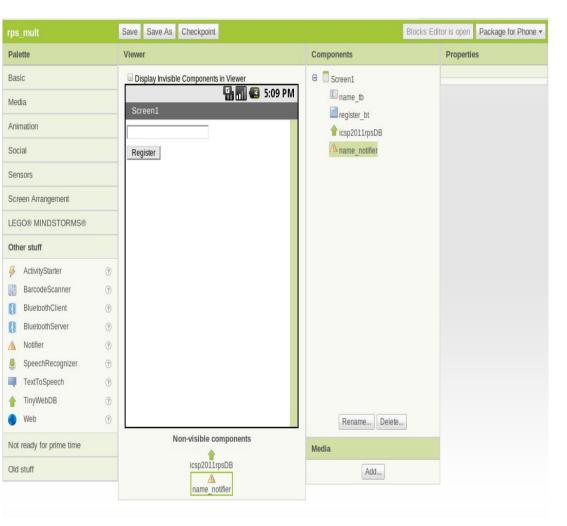

```
when register_bt.Click

do ifelse test text1 name_tb.Text

then-do call name_notifier.ShowAlert notice text Please enter a name

else-do
```

# Chose to Store Move or Play Opponent

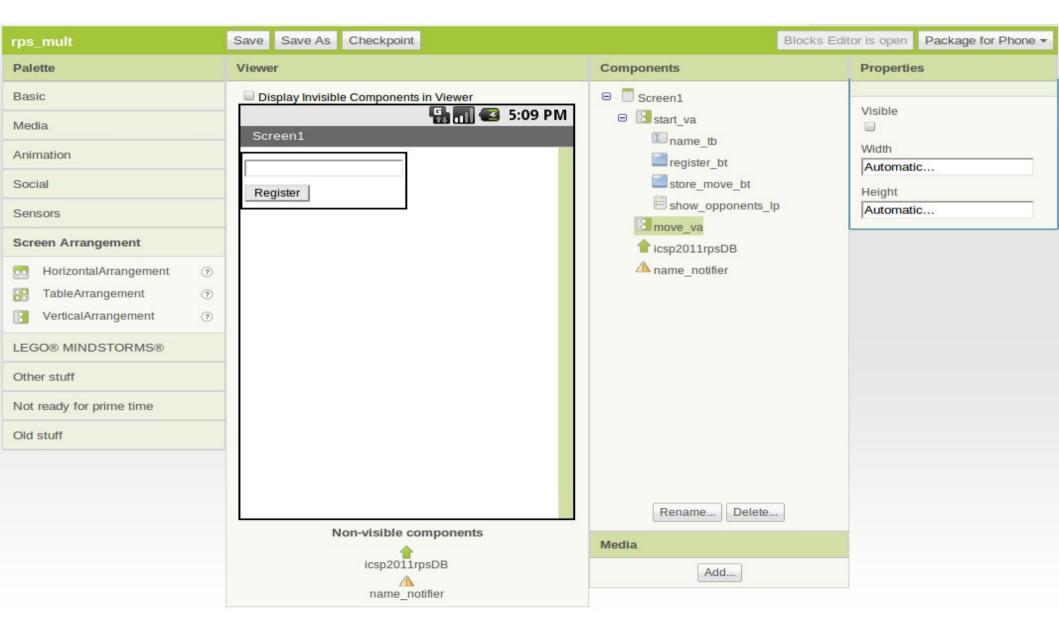

### Choose a Move

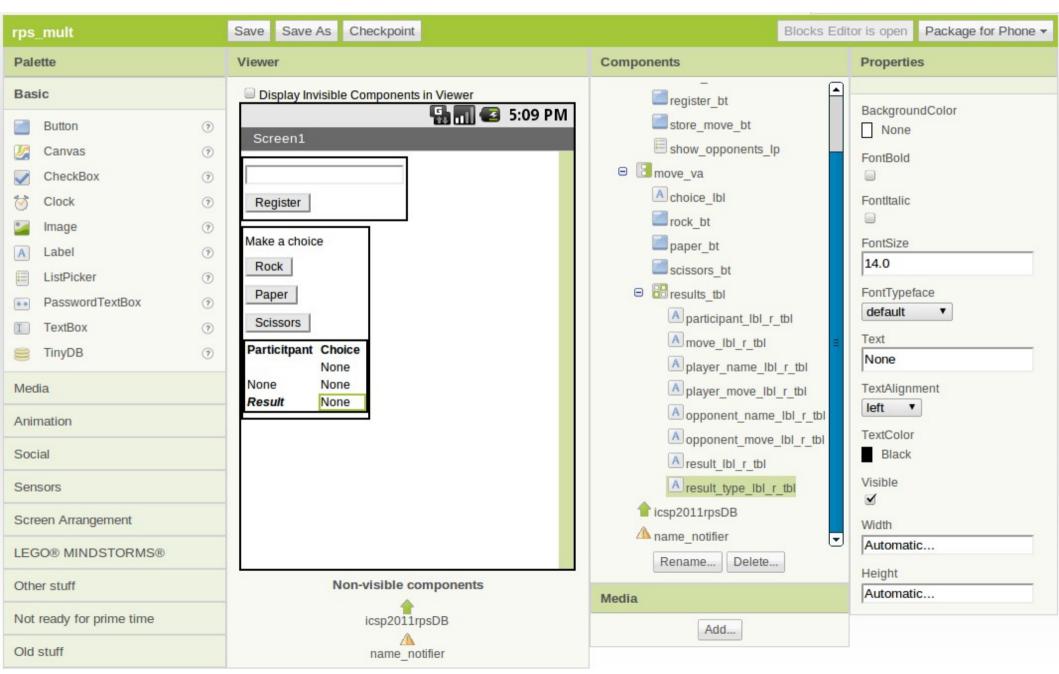

### Internet Protocol Stack

 The lowest protocol deals with physical interaction of the hardware. Every layer above adds more features.

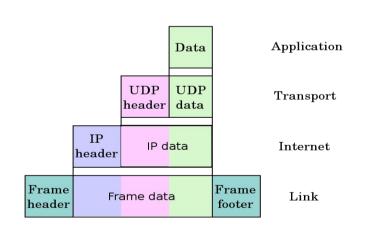

| <u>Protocol</u> | <u>Layer</u> |
|-----------------|--------------|
| HTTP            | Application  |
| TCP             | Transport    |
| IP              | Internet     |
| Ethernet        | Link         |
| IEEE 802.3u     | Physical     |

## Protocol specifications

- Requesting to store a player's move, SetValue
  - Use the player name as the key
  - Use the choice name as the value
- Requesting a list of opponents, GetValue
  - Use the key "GET\_OPPONENTS"
  - Query returns a string value of opponent names joined by "&"
  - E.g. Request "GET\_OPPONENTS" returns "Rick&Piper", i.e. Rick and Piper are possible opponents
  - Usefull blocks for handling data transfer is
    - "split", splits a string at a specific delimiter
- Requesting a player move, GetValue
  - Use the player name as the key
  - E.g. Request "Rick" returns the value of Rick's move

### **Initialize**

- Define variables
- Assign values to variables
- Create the initial screen

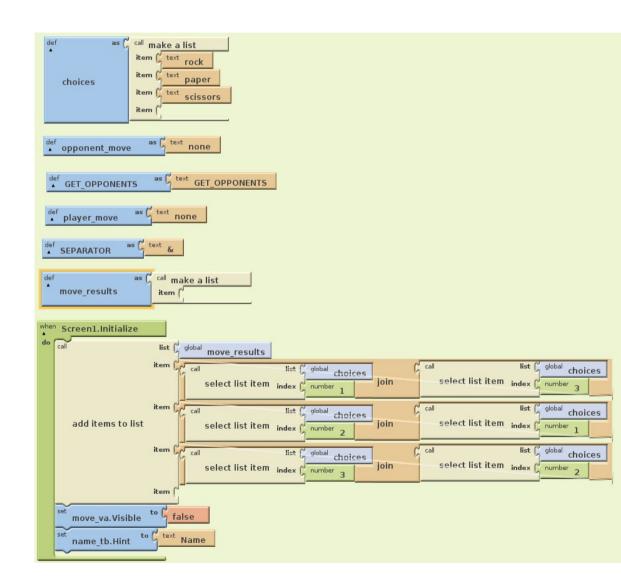

## Create Register Functionality

- Register button click
- Database communication when getting a value
- Notification

```
name notifier.ShowAlert
                                             GET OPPONENTS
            icsp2011rpsDB.GetValue
            show opponents lp. Visible to true
            store move bt. Visible to true
            player name lbl r tbl.Text to name_tb.Text
when icsp2011rpsDB.GotValue
                                               tagFromWebDB
                                               valueFromWebDB
              ifelse
                                                 tagFromWebDB
              then-do
                                                                           valueFromWebDB
                        show opponents lp.Elements
                                            to 🖔 value valueFromWebDB
                            opponent move
```

#### Store a Move

- Button choice behaviour
- Storing move in data base

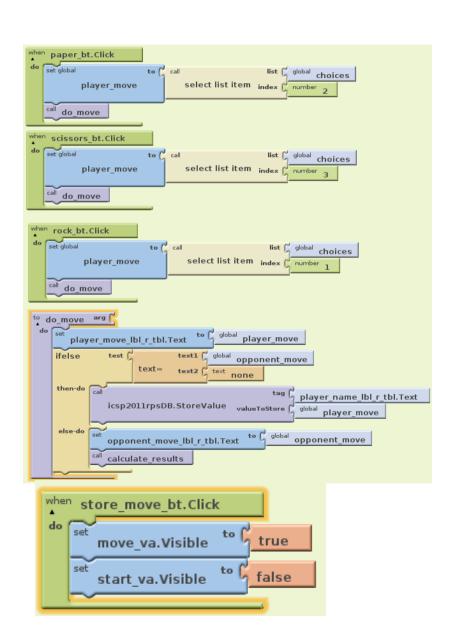

## **Chose Opponents**

- Methods after picking
- Calculating the result

```
when show_opponents_lp.AfterPicking
      icsp2011rpsDB.GetValue tag show opponents lp.Selection
      move_va.Visible to true
      start_va.Visible to false
                                   to 5 show opponents_lp.Selection
      opponent name lbl r tbl.Text
  calculate results
                                         player move
                                          opponent move
               result_type_lbl_r_tbl.Text
     else-do
                                                                                    opponent move
                                                       player move
                       result type lbl r tbl.Text
                       result_type_lbl_r_tbl.Text to text You Lose
```

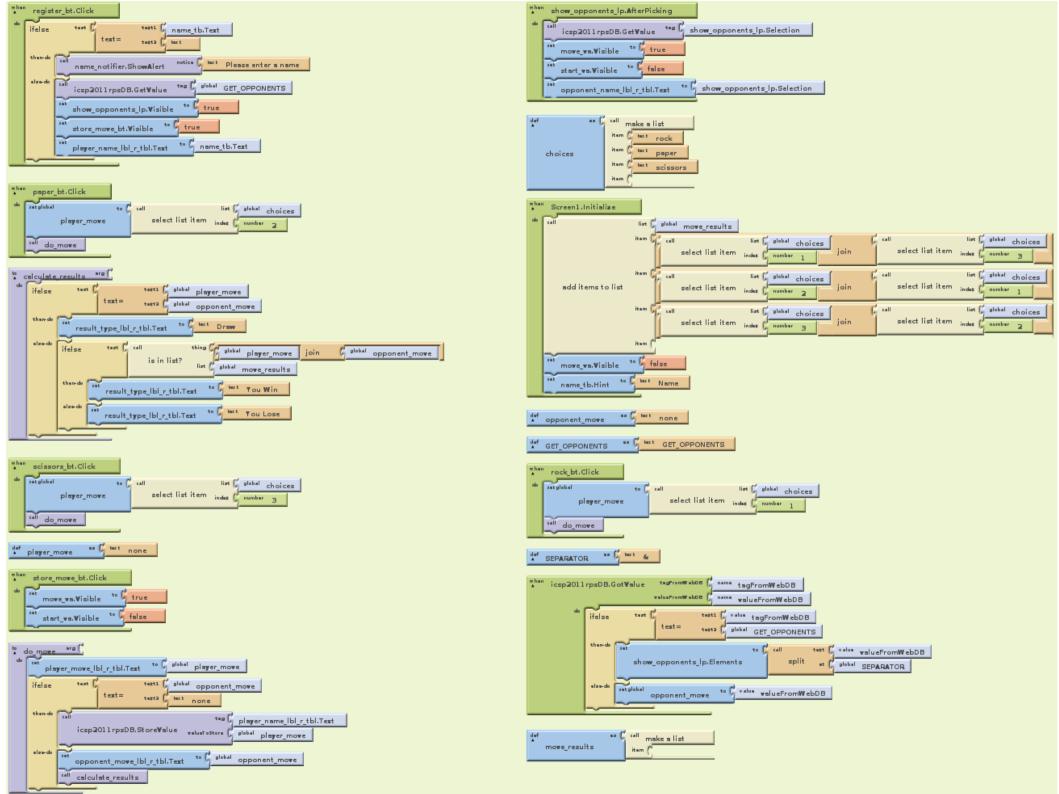

## Improvements of Rock, Papers or Scissors

- Disallow duplicate names
- Improve security e.g. Database injection
- Handle invalid values
- Return player to start when a move is stored
- Remove moves which has been in a game

## **AppInventor Notes**

#### **AppInventor Links**

- http://appinventor.googlelabs.com/learn/tutorials/index.html
- http://appinventor.googlelabs.com/learn/reference/index.html
- •https://sites.google.com/site/theairepository/
- •https://sites.google.com/site/appinventorresources/home/tutorial-topics Sample Apps
- General user base: https://sites.google.com/site/theairepository/source-code
- University of San Francisco: http://sites.google.com/site/usfandroidmarket/
- Debugging in AppEngine use
  - "do it"
  - "watch"
- AppEngine API not completly updated
- •Do not use "," when returning values with TinyWebDB
- •Developing on a local server the address is "http://10.0.2.2"